Унифицированная форма № Т-11а<br>России от 06.04.01 № 26 Утверждена постановлением Госкомстата Код 0301027 Форма по ОКУД Бюджетное учреждение социального обслуживания Вологодской области «Комплексный центр социального обслуживания населения Междуреченского района» БУ СО ВО «КЦСОН Междуреченского района» по ОКПО (наименование организации)

## **ПРИКАЗ**

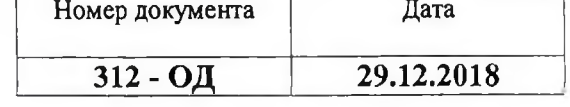

## Об утверждении Перечня должностных обязанностей

В связи с обеспечением доступности учреждения для маломобильных граждан и получения социальных услуг

## ПРИКАЗЫВАЮ:

1. Утвердить Перечень должностных обязанностей работников бюджетного учреждения социального обслуживания Вологодской области «Комплексный центр социального обслуживания населения Междуреченского района» по обеспечению доступности учреждения и услуг инвалидам, а также оказания им помощи (Приложение 1). 2. Контроль за исполнением настоящего приказа оставляю за собой.

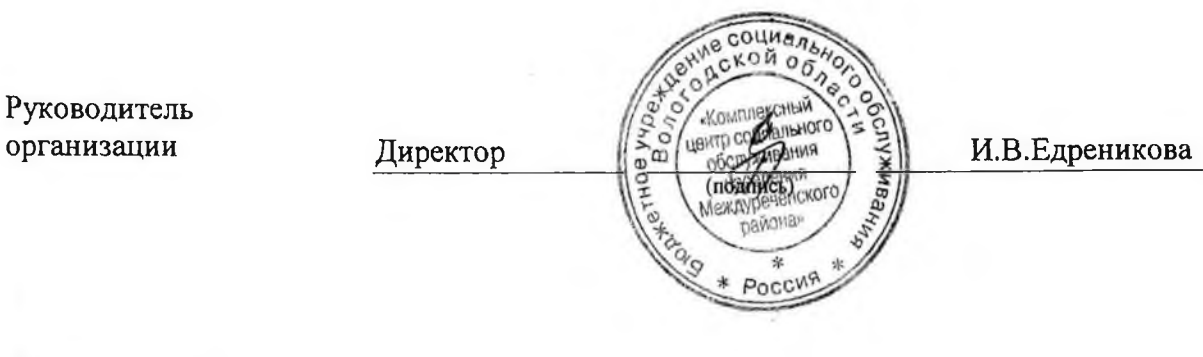

 $\mathcal{L}$ 

Ознакомлен (ы)

**УТВЕРЖДАЮ** Директор БУ СО ВО "КЦСОН Междуреченского района»  $\frac{6}{100}$  И.В. Едреникова

## Перечень должностных обязанностей работников БУ СО ВО «КЦСОН Междуреченского района» по обеспечению доступности учреждения и услуг инвалидам, а также оказания им помощи

yr Sepmpen Munogour

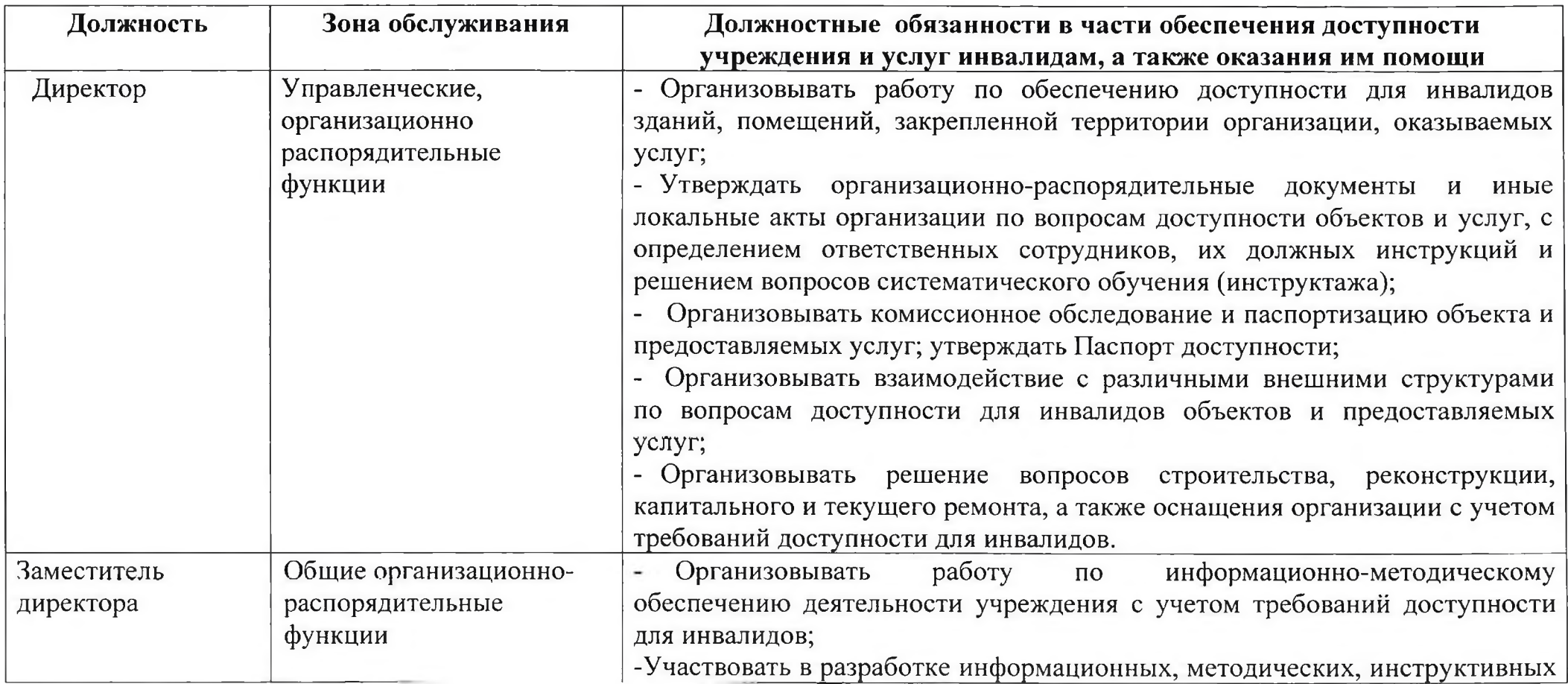

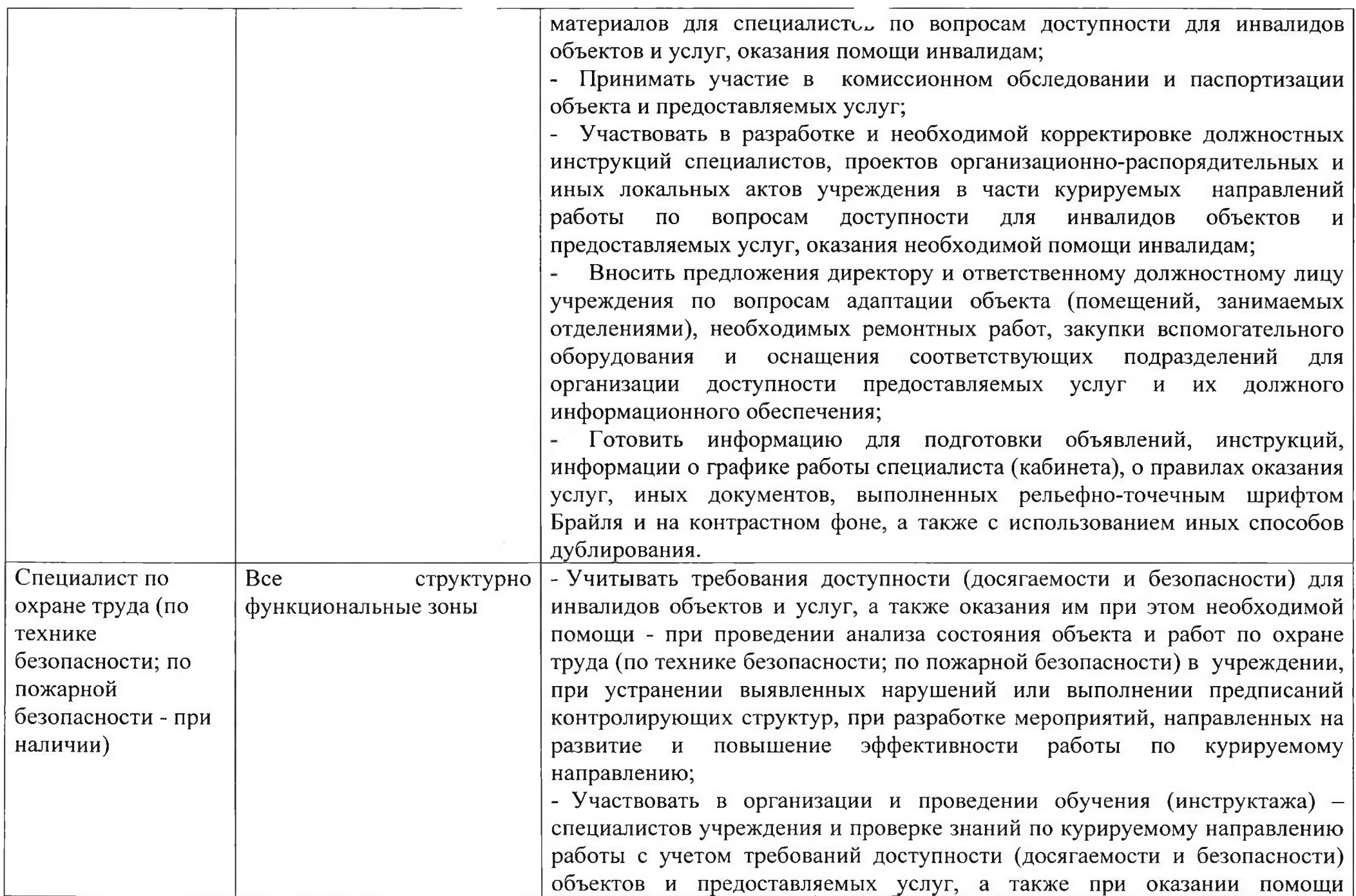

 $\bar{\mathbf{z}}$ 

i.

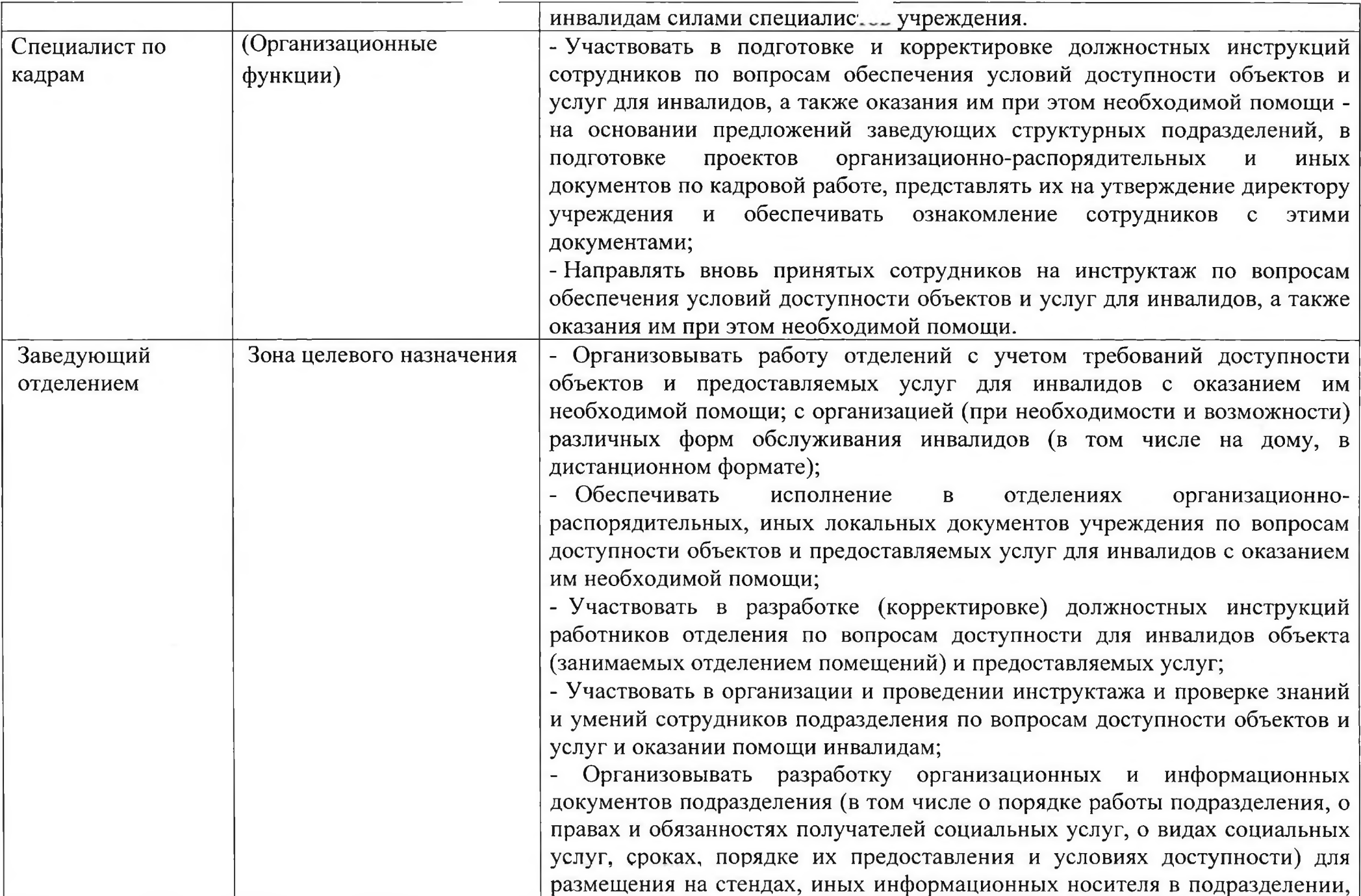

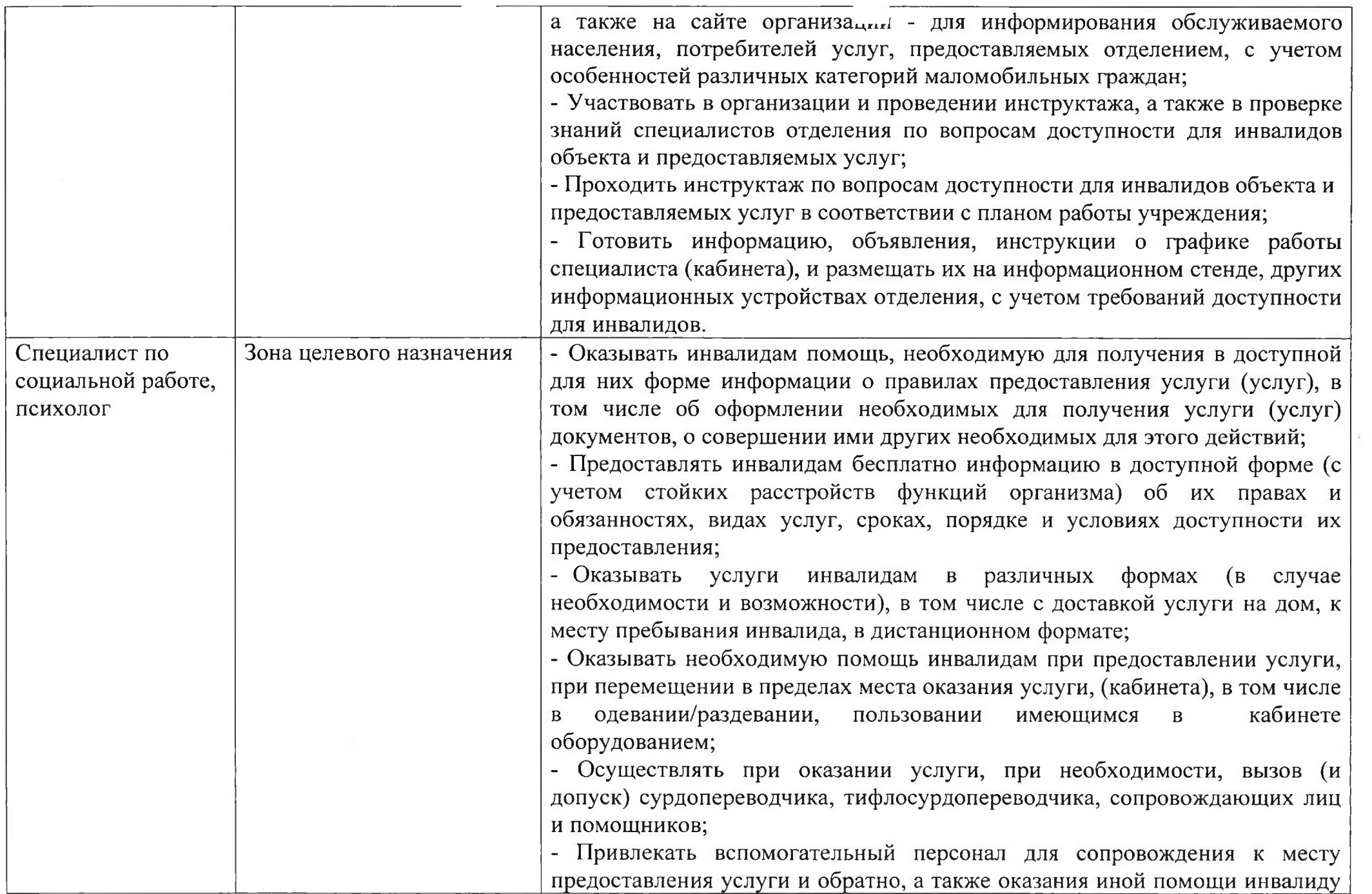

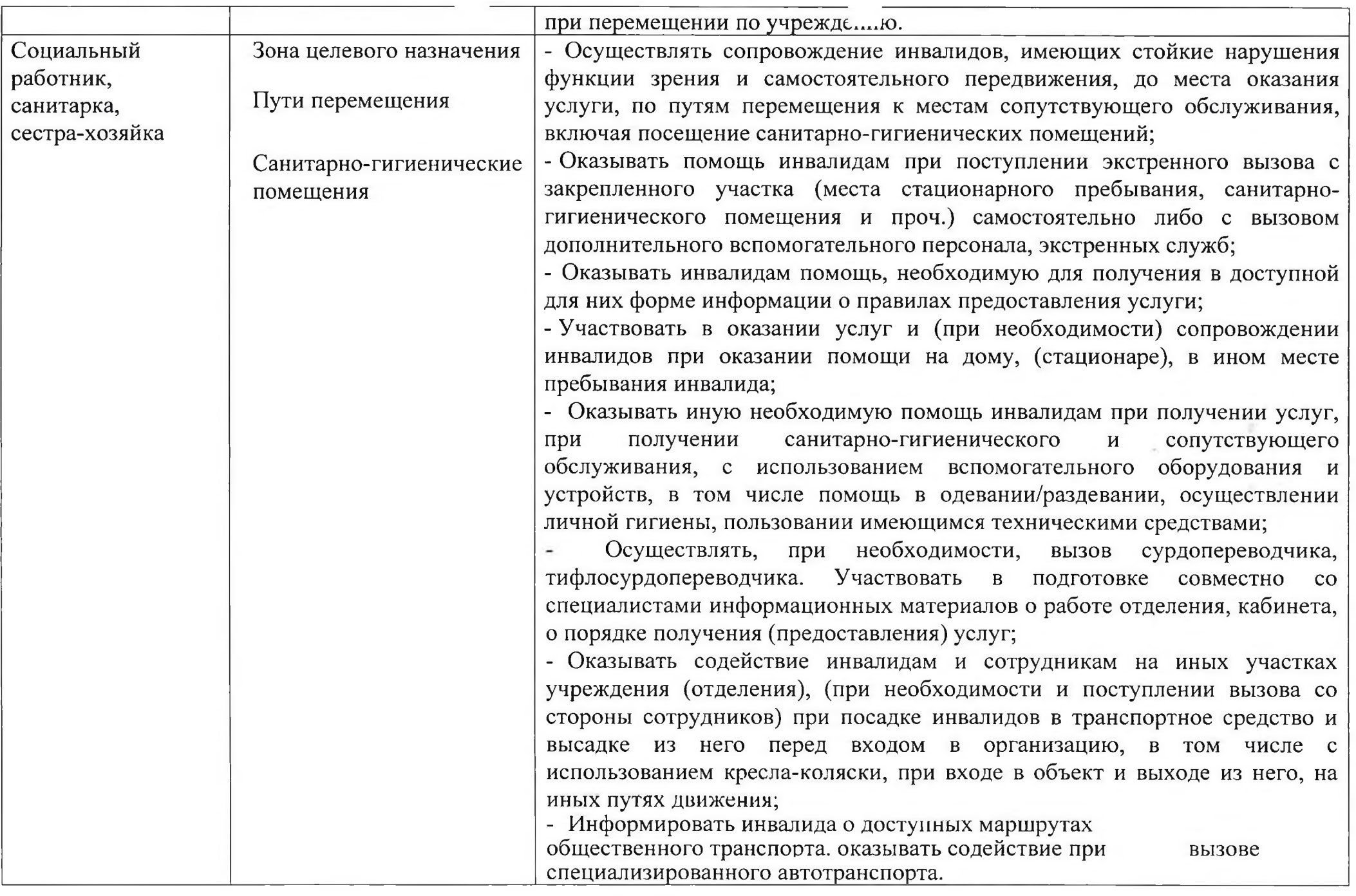

 $\mathcal{L}$ 

 $\cdot$ 

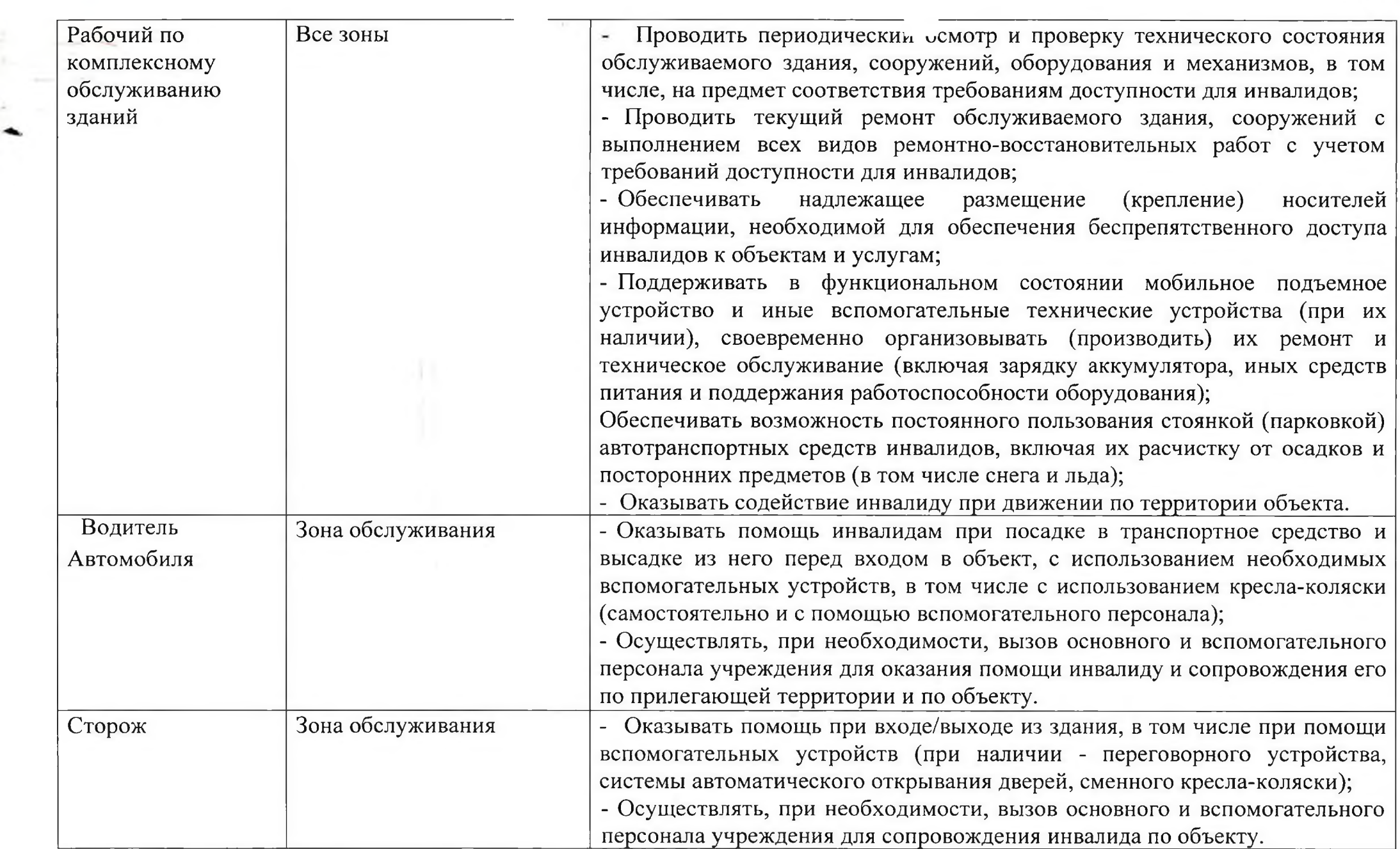

 $\bullet$  . <br> <br> :  $\bullet$  :  $\bullet$  :